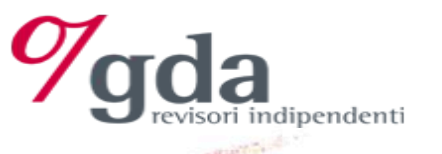

# La revisione legale dei conti

 $23456$ 

789

**ISA 530 Campionamento ISA 540 Revisione delle stime ISA 550 Parti correlate** 

*Relatori: Dario Colombo e Fabio Resnati Milano, 20 settembre 2018* 

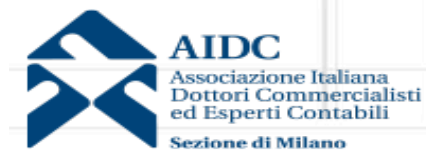

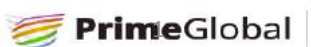

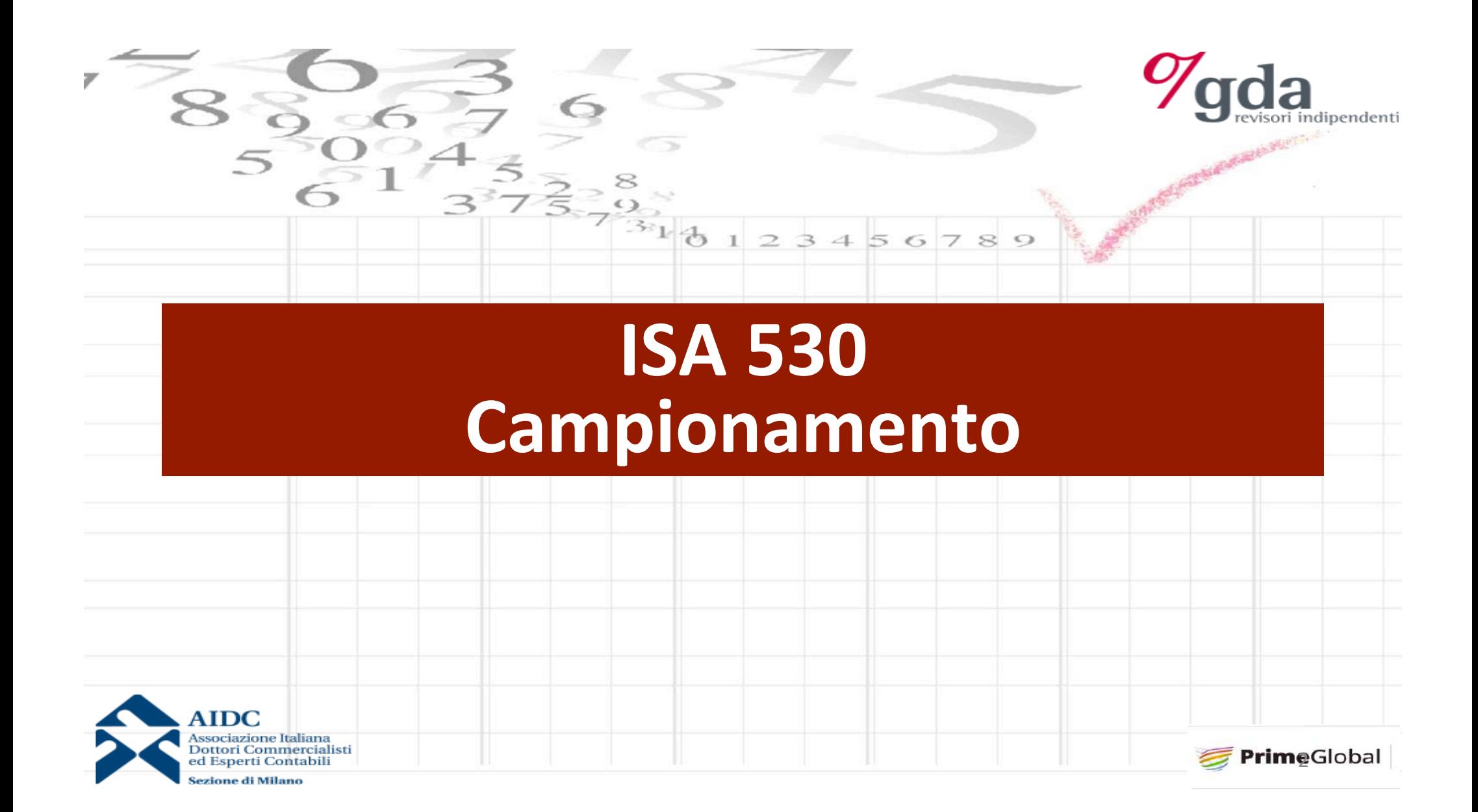

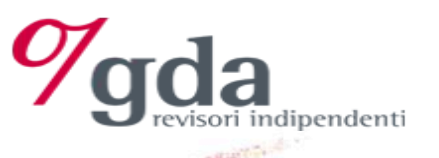

## **Campionamento ISA 530**

Campionamento di revisione: L'applicazione di procedure di revisione su una percentuale inferiore al 100% degli elementi che costituiscono la popolazione. Tutti gli elementi che costituiscono la popolazione devono avere una possibilità di essere scelti così da fornire elementi ragionevoli in base ai quali trarre conclusioni sull'intera popolazione.

#### $\checkmark$  Campionamento statistico

- $\checkmark$  Campionamento ragionato (o non statistico)
	- · elementi di imparzialità
	- il campionamento per strati
- $\checkmark$ Indicare i criteri di campionamento utilizzati nelle carte di lavoro

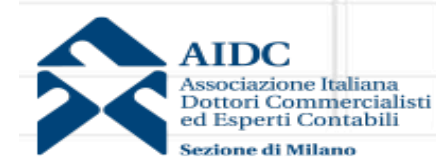

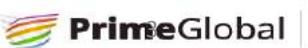

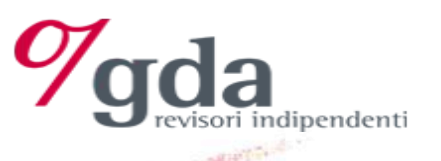

## **Campionamento ragionato**

Il revisore deve determinare le modalità di selezione delle voci da verificare che siano efficaci a raggiungere l'obiettivo del controllo.

- a) **Selezione di tutte le voci (100%)** 
	- La popolazione è costituita da un numero limitato di voci
	- Esiste un rischio significativo e gli altri metodi non sono efficaci

 $\bullet$ 

- b) **Selezione di voci specifiche** 
	- ! **Voci di elevato valore o voci chiave** 
		- (Es: Voci sospette; inusuali; soggette a rischio; errori già riscontrati).
	- ! **Tutte le voci superiori ad un certo importo**
	- ! **Voci per acquisire informazioni** 
		- (Es: certe operazioni dell'impresa).

#### c) **Stratificazione**

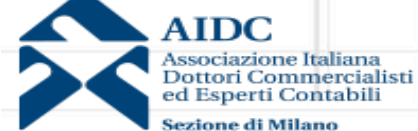

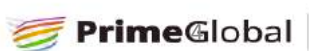

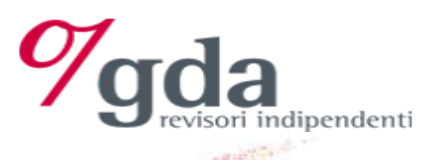

### **Campionamento ragionato e giudizio del revisore**

 $234$ 

 $56$ 

789

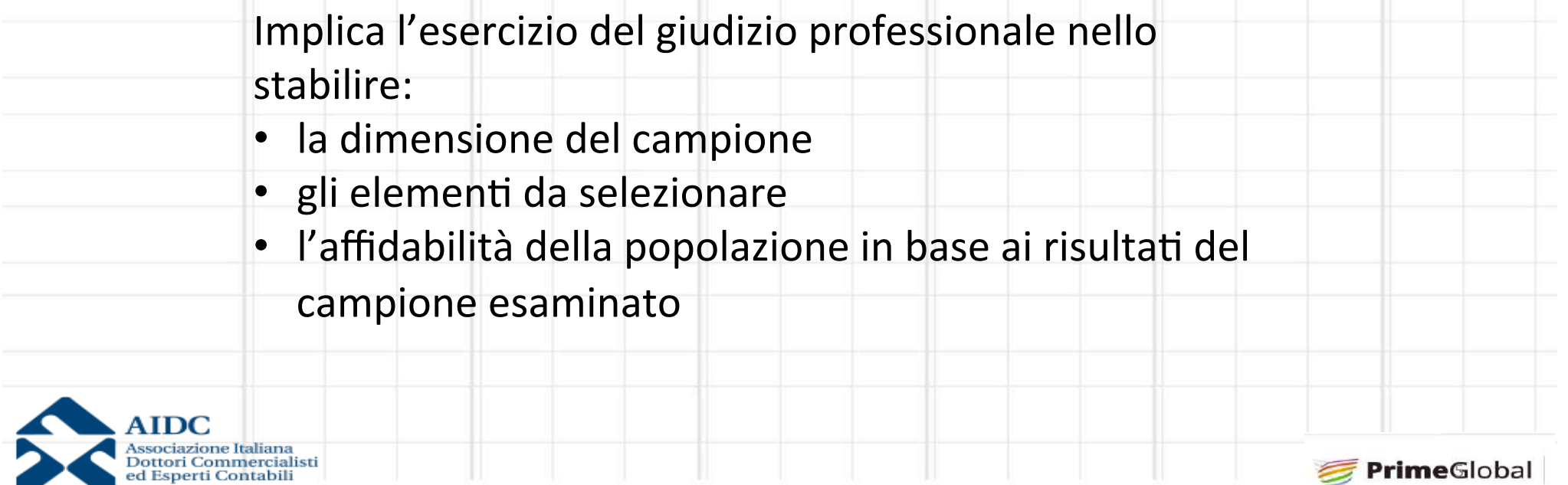

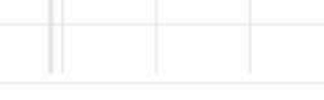

6

ಾ

ÿ

Sezione di Milano

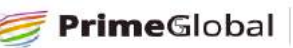

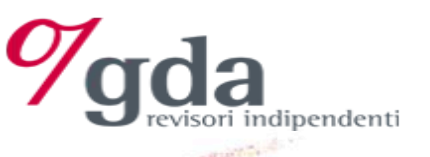

# **Campionamento ragionato (stratificazione)**<br> **Campionamento ragionato (stratificazione)**

 $\bullet$ 

#### **Stratificazione**

 $\mathbb{B}^3$ 

Significa dividere l'universo in base ad alcune caratteristiche ed applicare criteri di selezione differenti.

Esempio di criteri da applicare ai vari strati:

 $\checkmark$  Selezione specifica:

- tutti i crediti superiori al limite di significatività
- tutti i crediti senza incasso nell'esercizio
- 2 clienti con saldo avere (per capire)
- $\checkmark$  Metodo unità monetarie cumulate
	- $\cdot$  per tutti gli altri crediti

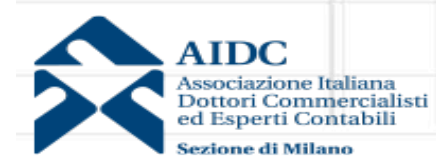

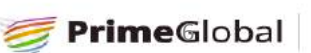

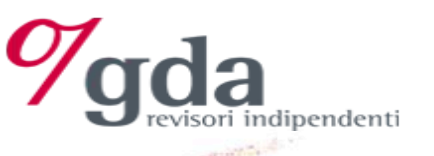

## **Campionamento statistico**

E' configurato per trarre conclusioni sull'intera popolazione basandosi sui

 $\epsilon$ 

 $789$ 

risultati di un campione estratto

Può essere applicato a test di conformità o verifiche di dettaglio

Si basa su:

- selezione casuale degli elementi del campione;
- utilizzo del calcolo delle probabilità per valutare i risultati del campione,

inclusa la determinazione del rischio di campionamento

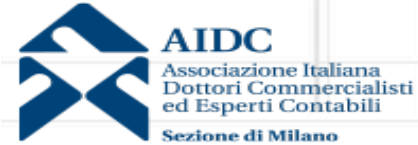

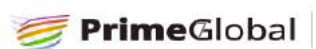

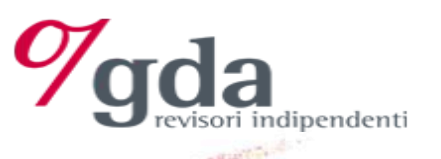

## **Campionamento** statistico / ragionato

- Il campionamento di revisione consente di proiettare l'errore (o la deviazione
- riscontrata) sull' intero universo ma:
- con il **campionamento ragionato** posso solo determinare la stima più
	- probabile dell'errore totale;
- con il **campionamento statistico** posso determinare la stima dell'errore
	- totale indicando anche la "confidenza" della stima. (Ad esempio: Con una

probabilità del 95% l'errore non supera 1.000)

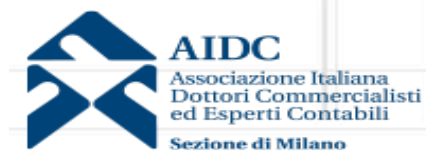

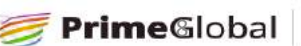

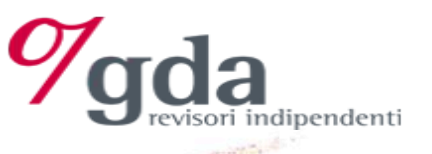

# **Campionamento** per attributi **(si applica ai test sui controlli per le PMI)**

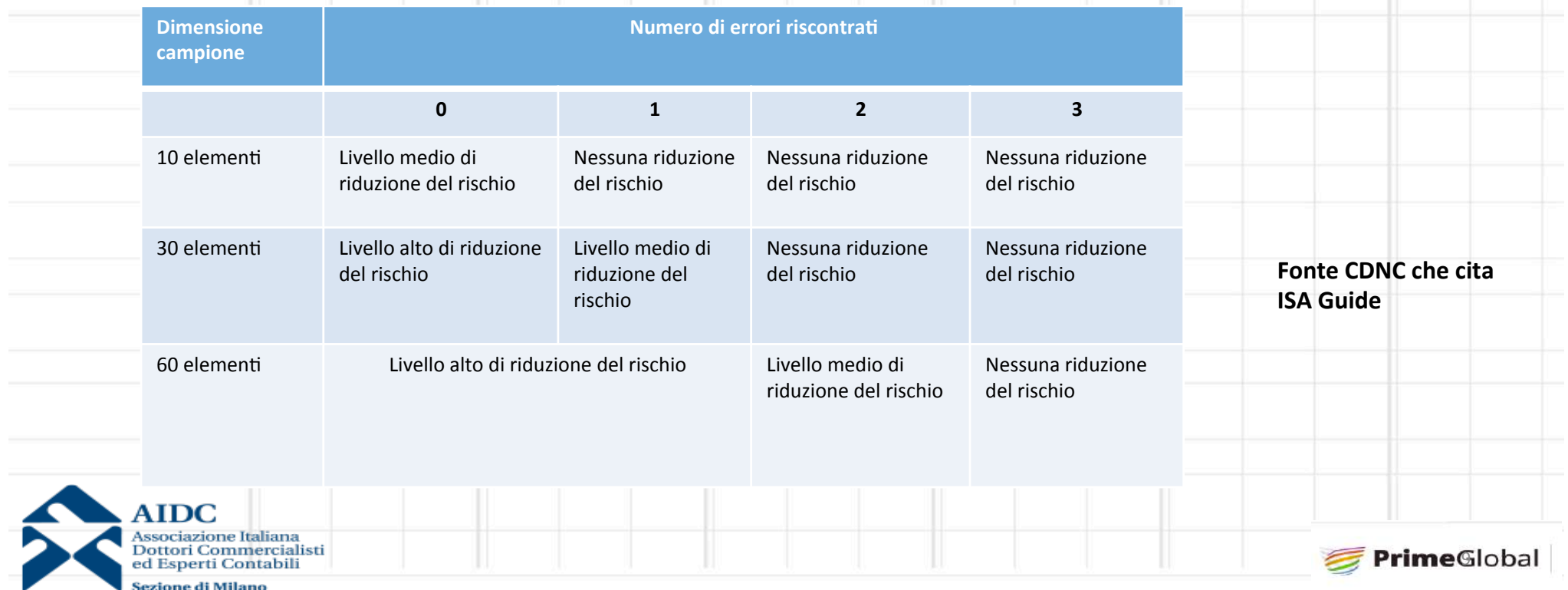

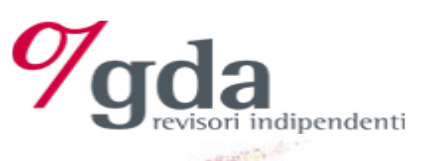

## **Campionamento - Test di dettaglio esempio circolarizzazione**

Occorre verificare la scelta dei clienti a cui inviare la richiesta di conferma dei saldi e valutare il risultato delle verifiche eseguite

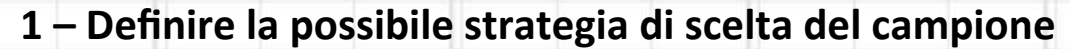

 $3456789$ 

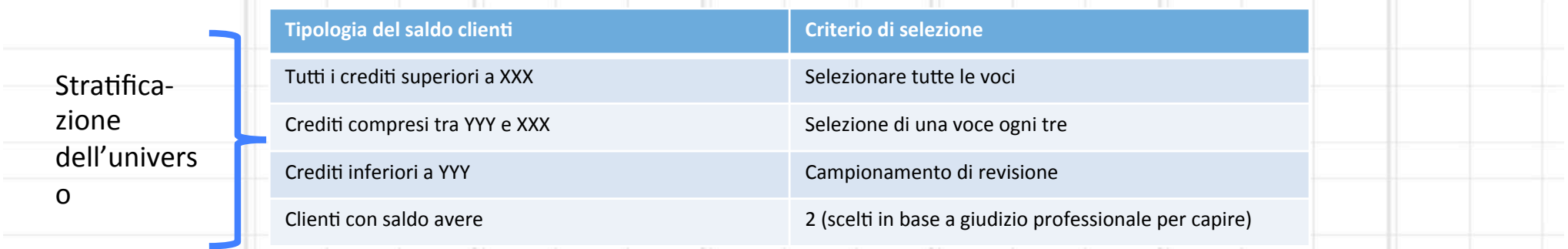

Supponiamo che i crediti inferiori a YYY abbiano un saldo di 138.863 euro e che la significatività operativa sia di €15.000.

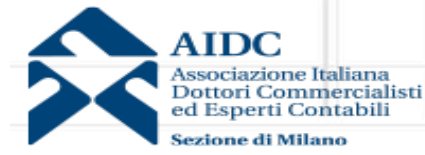

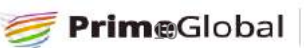

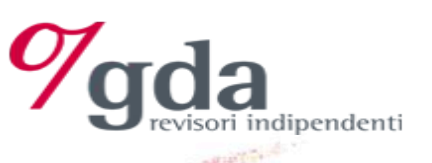

## **Campionamento – esempio**

- **Come definire la selezione del campione**
- **2 Definire il livello di rischio (Alto, Moderato, Basso o minimale)**

6

Associare ad ogni livello di rischio un "livello di confidenza" ed un "fattore di confidenza" in base alla seguente tabella (FONTE CNDCEC)

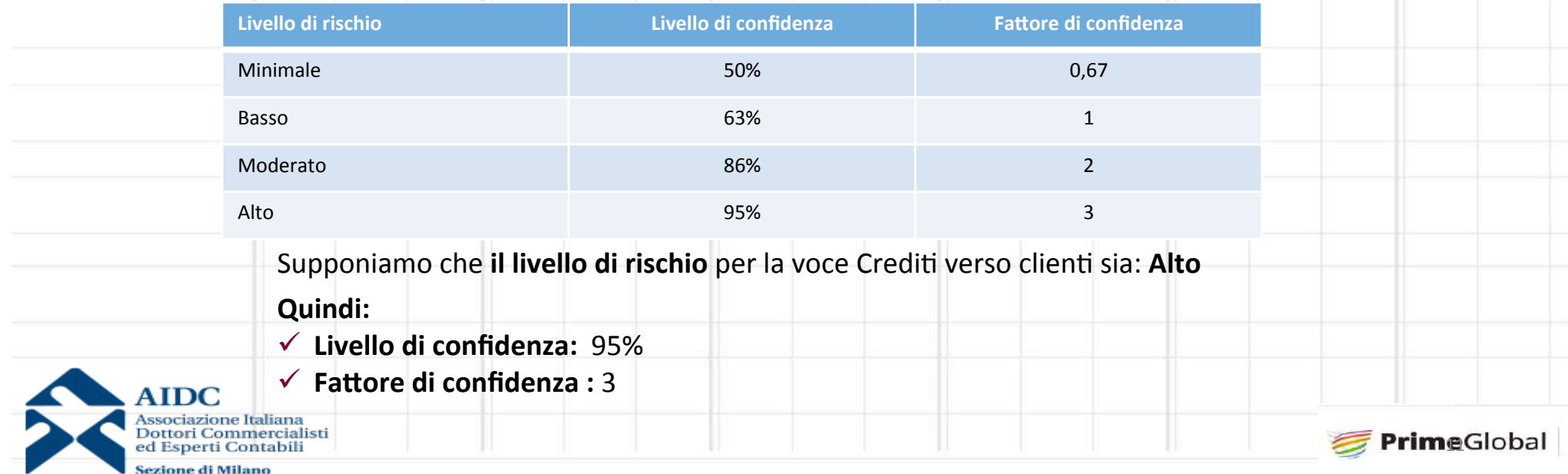

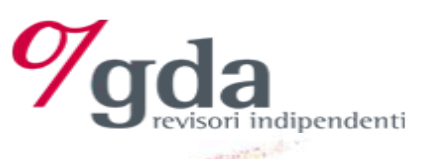

# **Campionamento – esempio**

6

**Come definire la selezione del campione** 

**3** – Determinare la dimensione del campione

**Intervallo di campionamento** = Significatività / Fattore di confidenza = 15.000/3,0 = 5.000

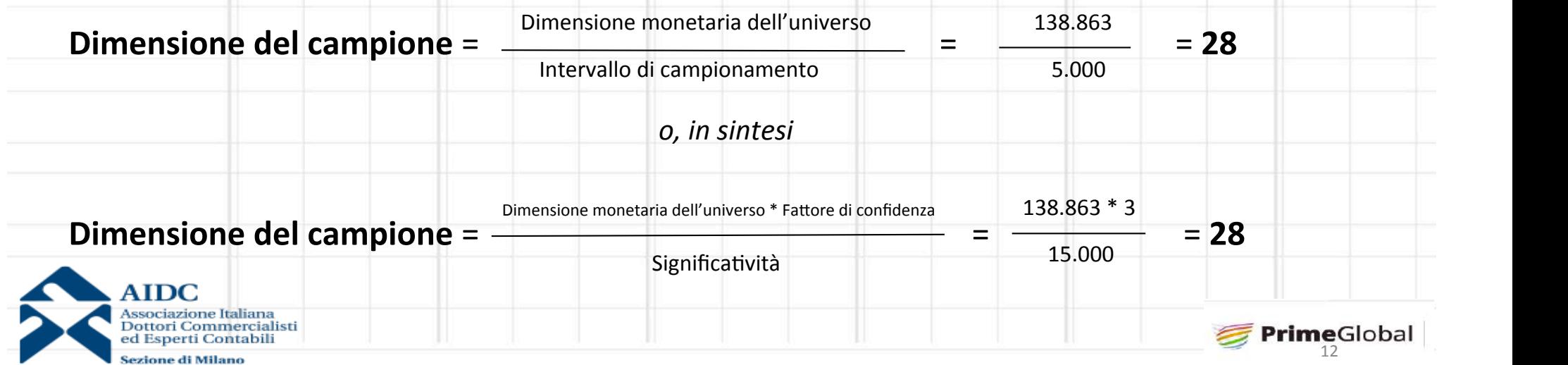

# Eampionamento – Fonte CNDCEC <sup>9</sup>gda

#### **Come definire la selezione del campione**

**4** – Identificare il campione  $\vec{a}$ 

**Estrarre un numero casuale tra 1 e 5.000 (supponiamo 436)** 

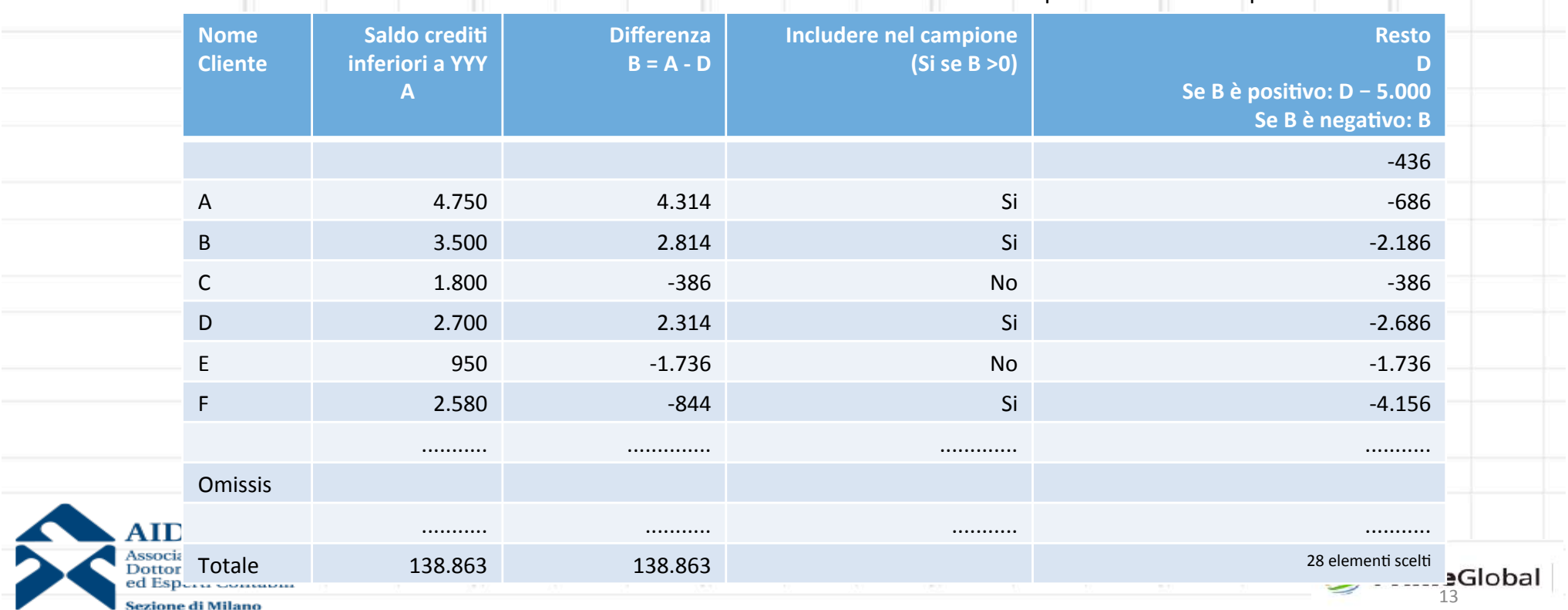

Vengono inclusi nel campione i clienti il cui la colonna "Differenza"

presenta un valore positivo

# **Campionamento – metodo alternativo**

campione i clienti il cui la colonna "saldo cumulato" supera il valore della colonna "intervallo di campionamento" 

 $\circ$ 

Come definire la selezione del campione **interpretato del compone del segono** inclusi nel

**4** – Identificare il campione

**Estrarre un numero casuale tra 1 e 5.000 (supponiamo 436)** 

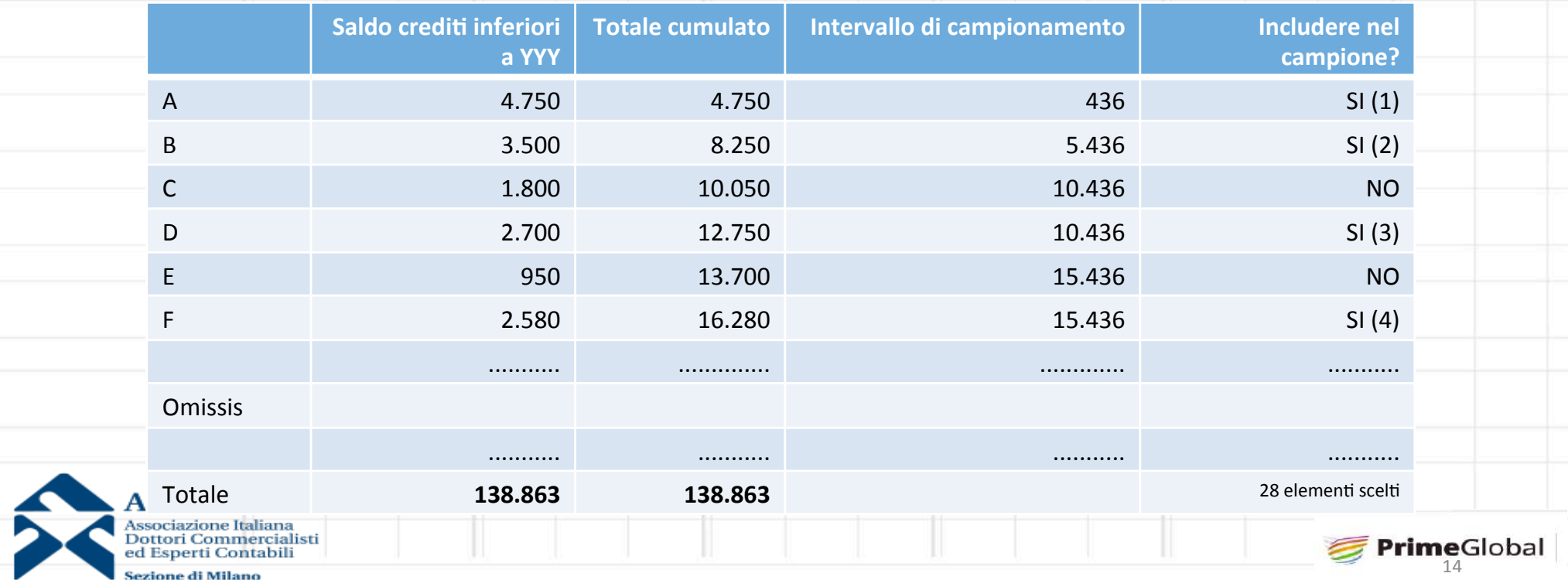

# Campionamento – esempio

-<br>ndipendenti

**Proiezione degli errori** (supponiamo di aver trovato 3 errori)

**5** – Proiezione degli errori

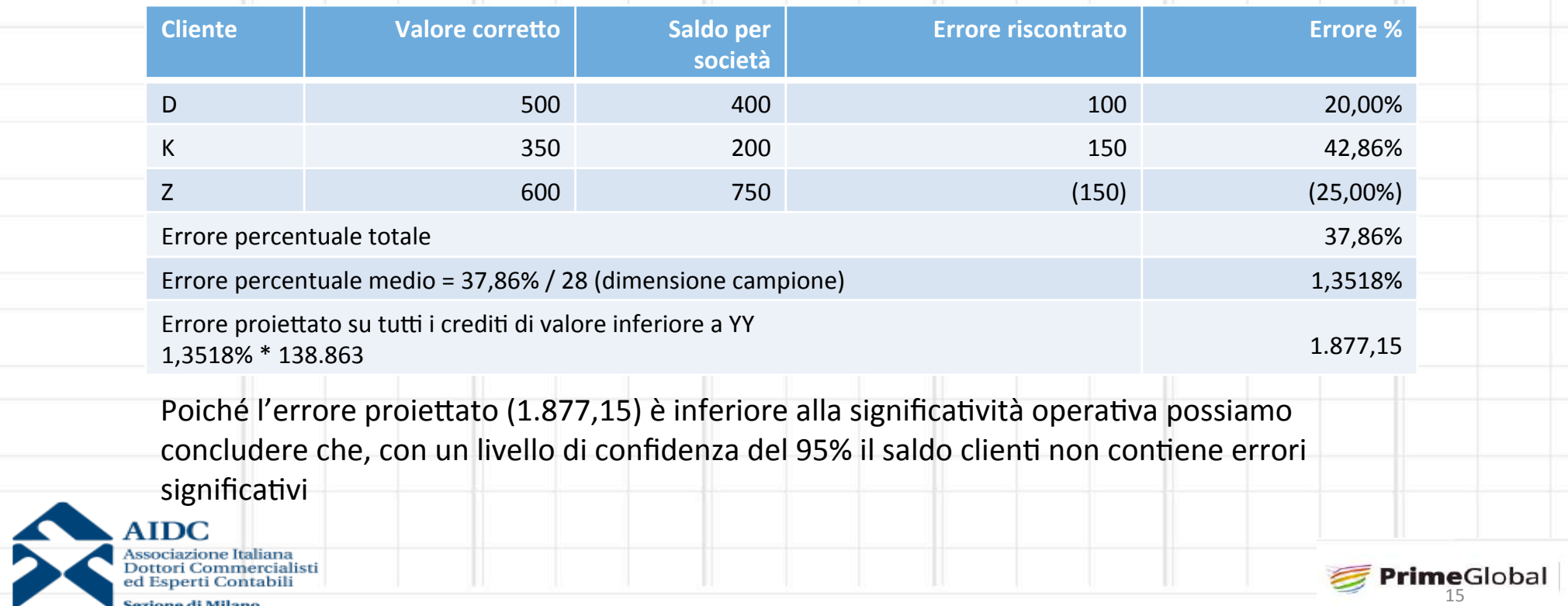

# **Campionamento – esempio 2**<br>
Selezione in base alle unità monetarie cumulate

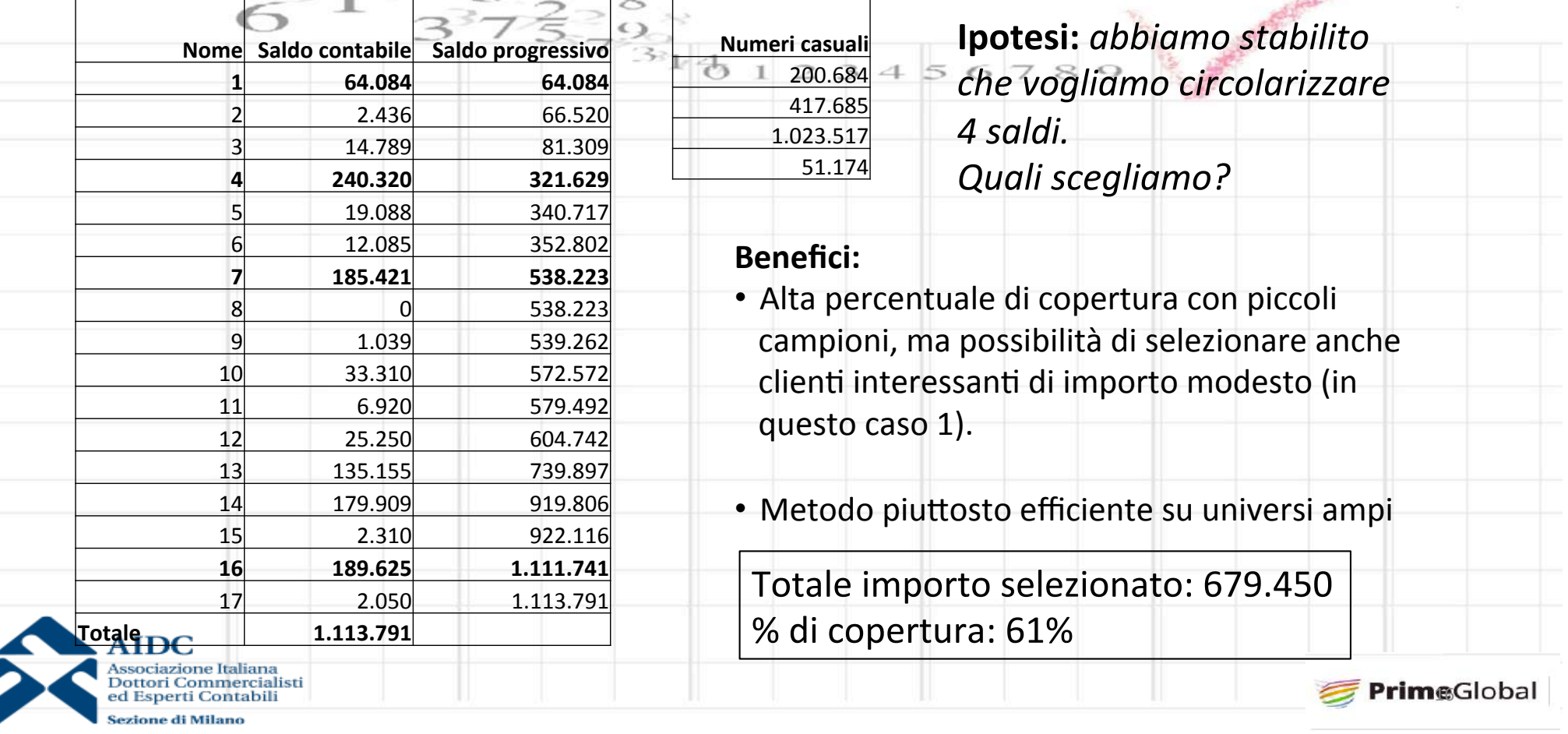

**la** 

isori indipendenti

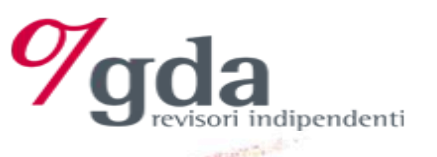

# Campionamento - Altre considerazioni

Dopo aver scelto il campione è sempre utile calcolare la percentuale di copertura:

% di copertura = totale saldo del campione / saldo dell'universo

Ad esempio potrebbe essere utile definire una tabella tipo la seguente:

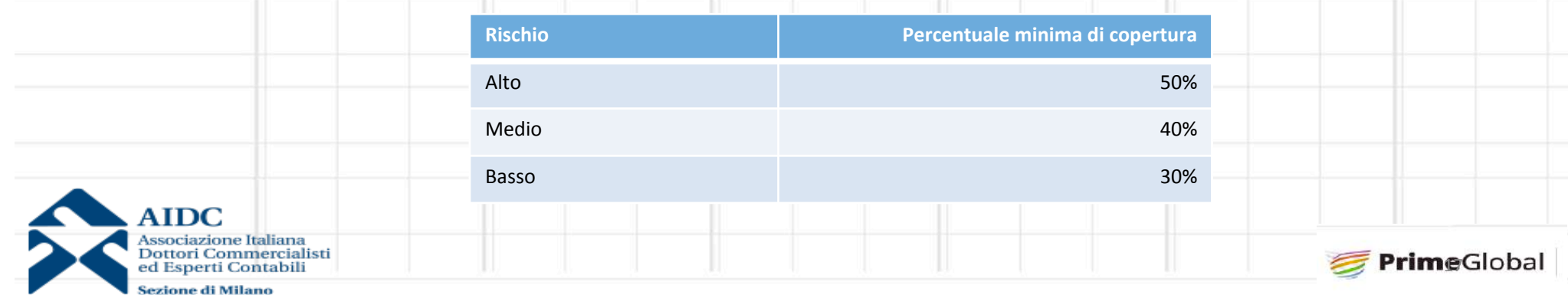

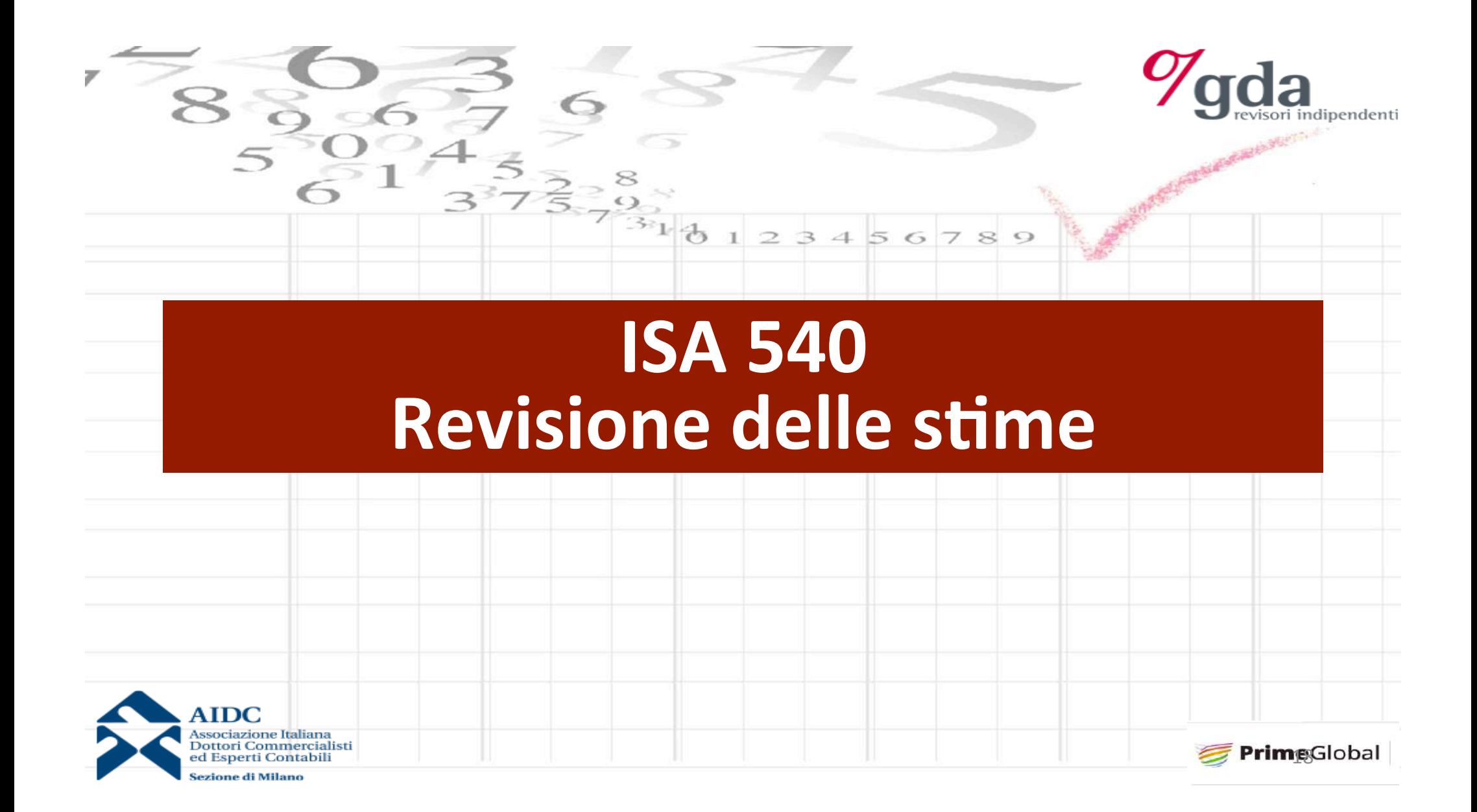

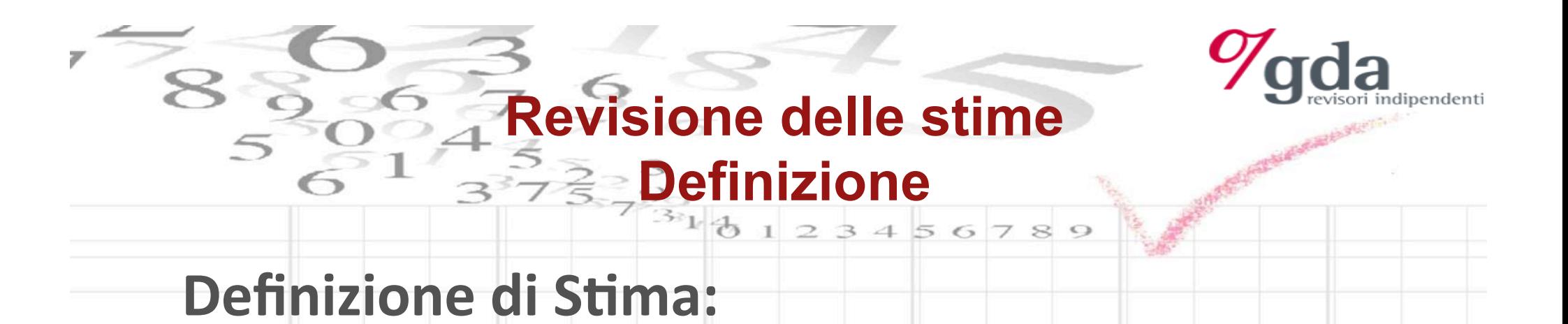

determinazione approssimata di un valore o di una voce di bilancio per la quale non esiste un metodo di rilevazione oggettivo.

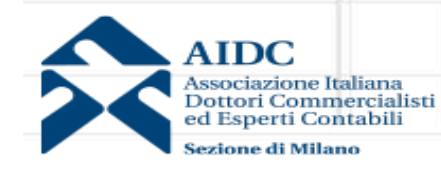

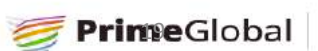

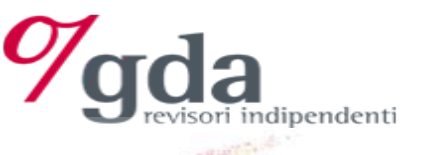

# **Revisione delle stime Tipologie di stime**

! Tipologia: 

- Semplici o complesse
- Effettuate nell'ambito di normali procedure che operano su base continuativa, oppure eseguite solo in sede di predisposizione del bilancio

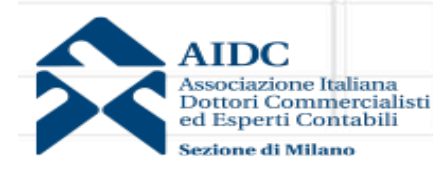

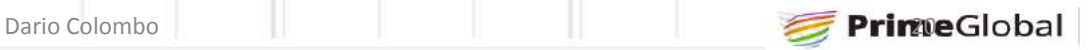

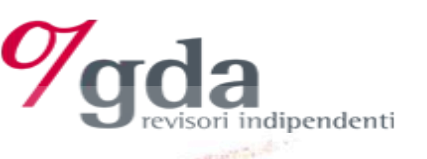

# **Revisione delle stime Obiettivo della stima**

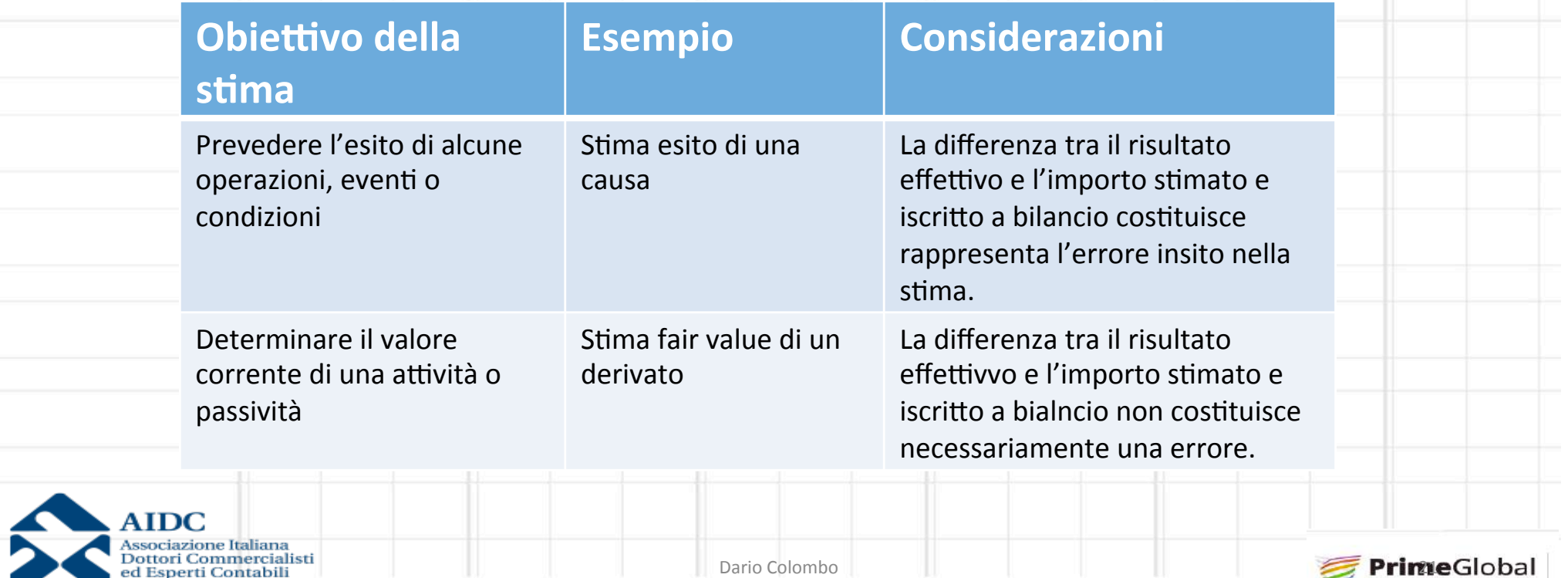

 $56$ 

789

Sezione di Milano

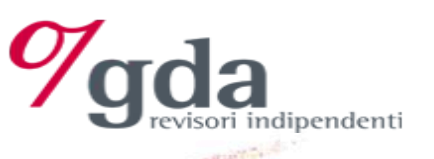

# **Revisione delle stime Esempi di stime**

#### **Esempi di stime contabili:**

- $\checkmark$  rettifiche apportate al valore delle attività correnti (rimanenze di magazzino o crediti) per $\,$ la determinazione del loro valore di realizzo; $^-$
- $\checkmark$  ammortamento del costo delle immobilizzazioni nell'arco della loro vita utile;
- $\checkmark$  ricavi maturati aventi manifestazione numeraria futura;
- $\checkmark$  imposte anticipate e differite;
- $\checkmark$  l'accantonamento per perdita derivante da un procedimento legale in corso;
- $\checkmark$  le perdite sui lavori pluriennali in corso di esecuzione;
- $\checkmark$  gli accantonamenti al fondo garanzia prodotti;
- $\checkmark$  stima fair value derivati

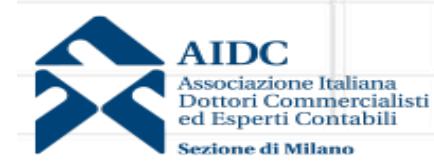

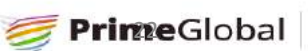

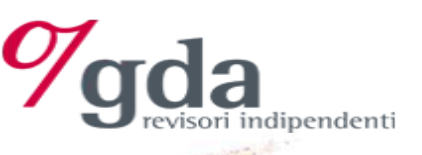

## **Revisione delle stime**

#### **Ambito di applicazione nel processo di revisione**

Þ

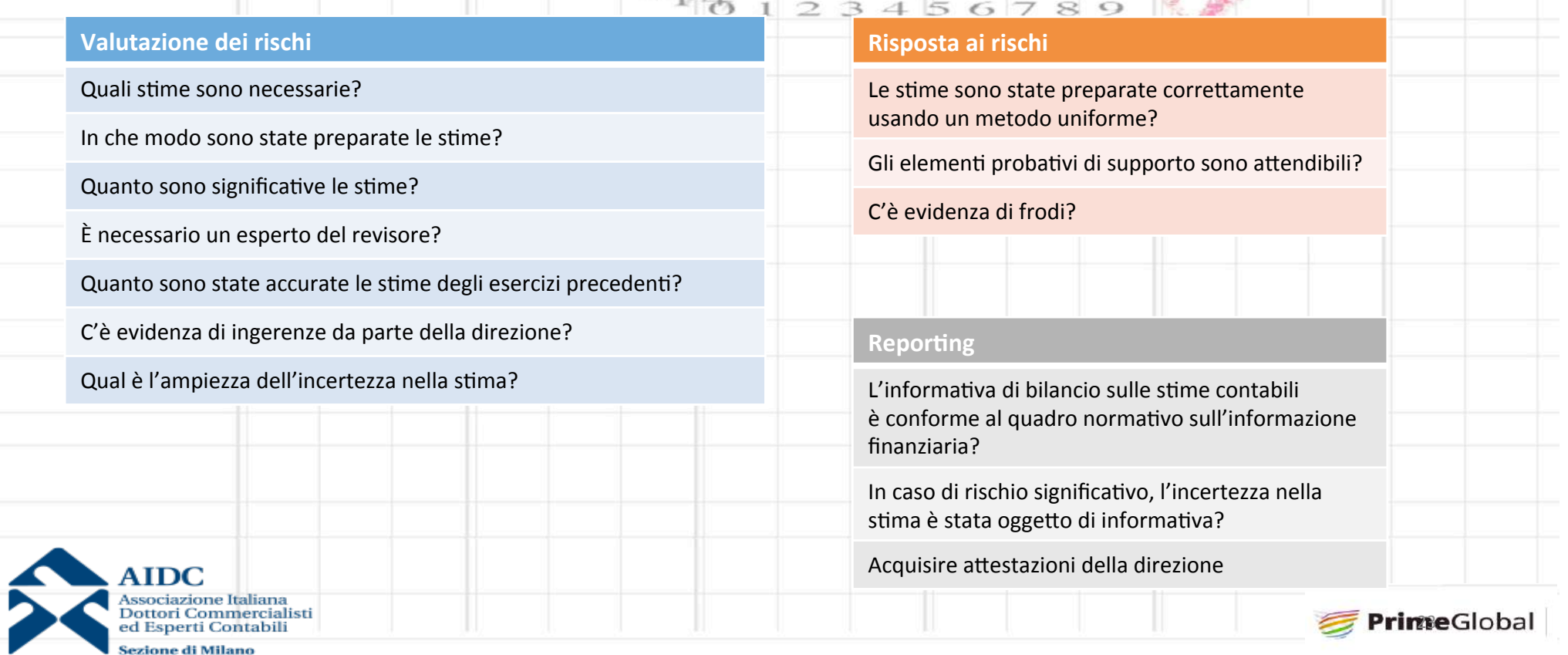

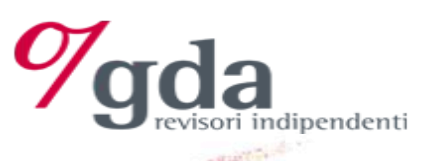

# **Revisione delle stime Obiettivo del revisore**

Il revisore deve acquisire sufficienti ed appropriati elementi probativi per poter accertare se:

- **√** le stime contabili siano ragionevoli; e
- $\checkmark$  che la **relativa informativa sia adeguata** nel contesto del quadro informativo sull'informazione finanziaria applicabile
- Nella verifica della stima contabile, il revisore deve seguire uno dei seguenti approcci o loro combinazione:
	- √ Analisi e verifica del **processo logico** seguito dalla Direzione per lo sviluppo della stima contabile
	- √ Utilizzo di una stima effettuata da un esperto indipendente, da confrontare con quella predisposta dalla Direzione
	- Riscontro con gli **eventi successivi** per confermare le stime effettuate, (ove pertinente)

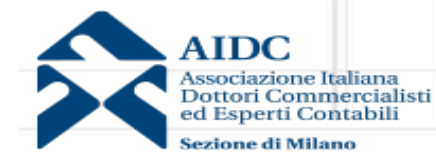

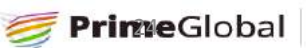

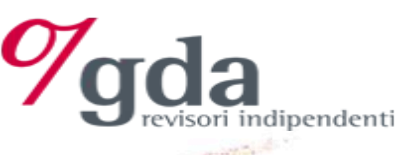

## **Revisione delle stime Stime, incertezza e rischio di errori significativi**

Il revisore deve stabilire se a suo giudizio alcune stime contabili identificate come aventi un alto grado di incertezza diano origine a rischi significativi.

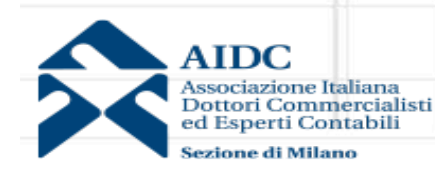

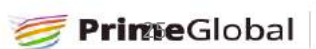

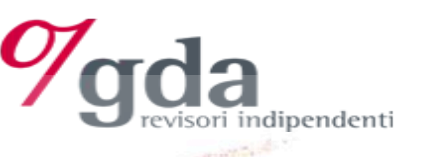

# Revisione delle stime

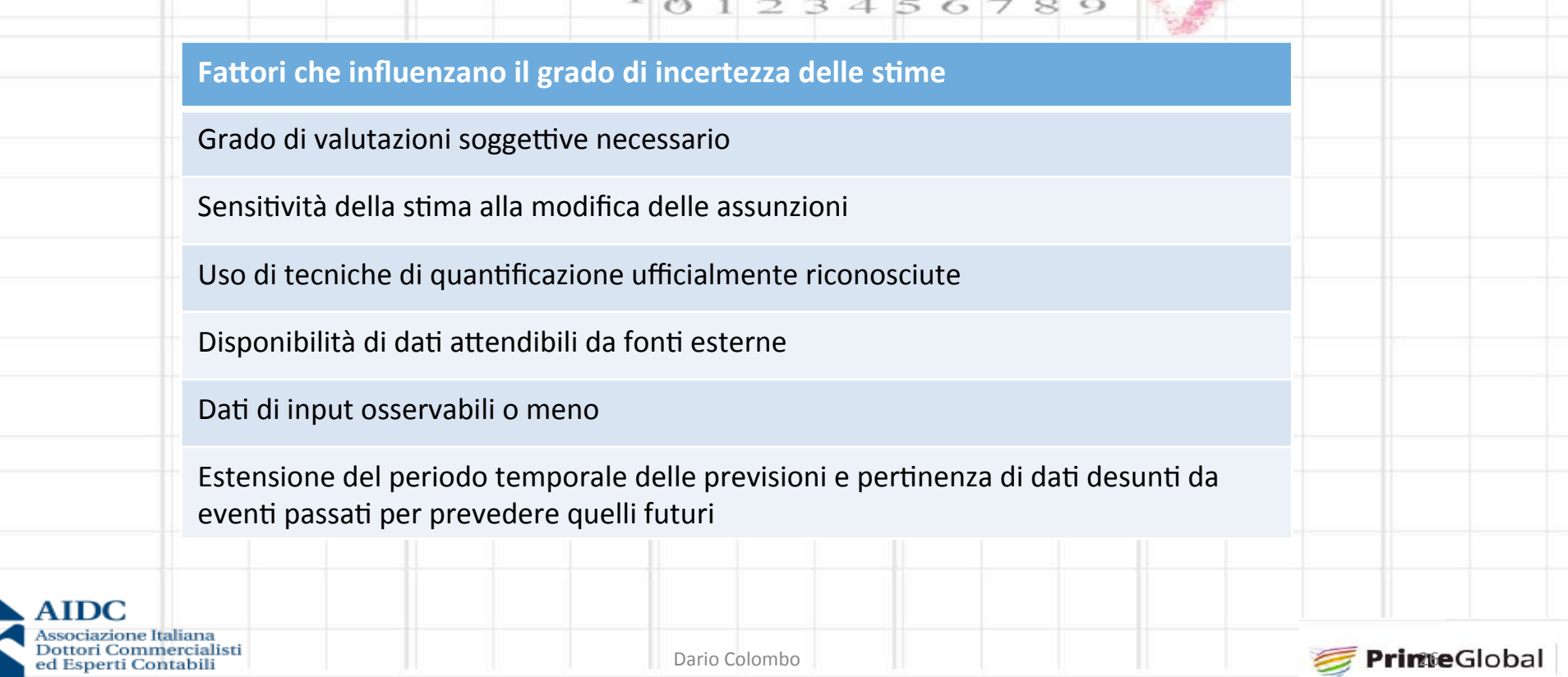

**Sezione di Milano** 

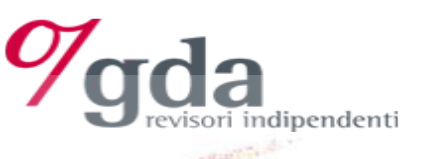

# **Revisione delle stime Risposte ai rischi identificati**

#### **Risposte di revisione (in ogni caso):**

- corretta applicazione del quadro normativo di riferimento
- utilizzo di metodi appropriati e appropriatezza del mantenimento o cambiamento delle stime in periodi precedenti

#### Inoltre, in base alla natura della stima, una o più delle seguenti:

- esame eventi successivi
- verifica assunzioni
- operatività dei controlli
- elaborazione di una stima puntuale o di un intervallo di stima proprio
- eventuale utilizzo di esperti della Direzione o del revisore

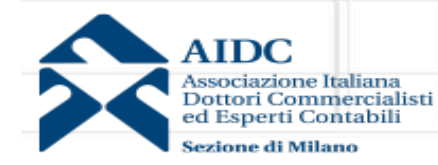

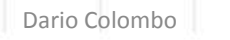

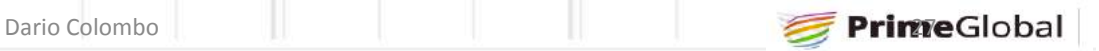

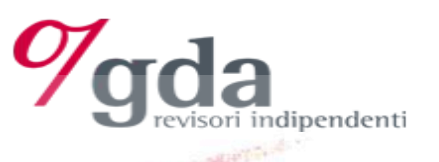

# **Revisione delle stime** Risposte in caso di rischi significativi

- Valutare come la direzione abbia valutato risultati alternativi e come abbia valutato l'incertezza circa
- le assunzioni o risultati alternativi
- possibili ingerenze della direzione
- Se la Direzione non ha affrontato adeguatamente l'incertezza deve valutare l'elaborazione di un intervallo di stima con cui valutare la ragionevolezza della stima contabile
- Valutare l'adeguatezza dell'informativa circa l'incertezza della stima

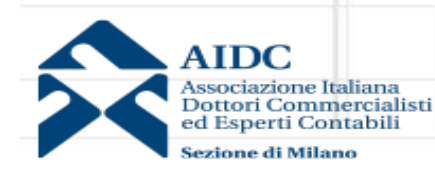

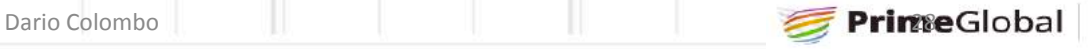

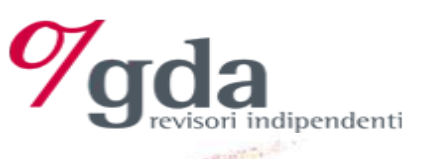

# **Revisione delle stime Conclusioni del revisore**

Valutazione finale sulla ragionevolezza di una stima contabile e della sua coerenza con gli altri elementi probativi acquisiti nel corso del lavoro di revisione

Determinare se l'eventuale differenza, tra l'importo stimato dal revisore e l'ammontare stimato iscritto in bilancio, richieda una rettifica di bilancio

Accertare se, successivamente alla data di bilancio, siano state effettuate operazioni o si siano verificati eventi che possano aver modificato la stima effettuata

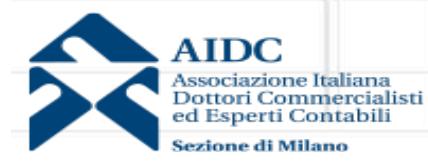

PrimeGlobal

## **Revisione delle stime Esempio 1- Fondi per ristrutturazione** 23456789

- **Ipotesi:**
- Ristrutturazione aziendale
	- Il piano prevede:
		- dismissione di uno stabilimento
		- riduzione personale (dipendenti coinvolti)
		- risoluzione contratti

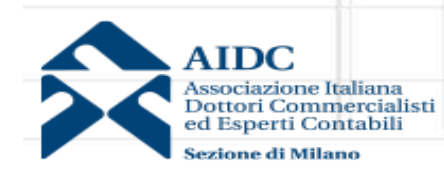

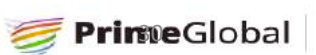

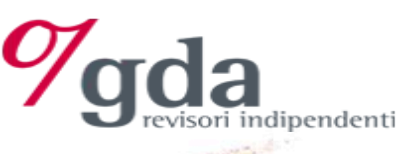

# **Revisione delle stime Esempio 1- Fondi per ristrutturazione**

**Oneri per riorganizzazione personale:** 

- ottenere il piano dettagliato
- discuterlo con la direzione
- conferme consulente legale e del lavoro
- copia degli accordi sindacali (prepensionamenti, incentivi, ammortizzatori sociali ecc...)
- analisi prospetto di stima degli oneri e riconciliazione con il piano
- selezione di un campione di dipendenti coinvolti nel piano per verifiche di dettaglio a campione
- coerenza delle dei tempi previsti dal piano con accordi sindacali
- esame eventi successivi per monitorare il rispetto del piano

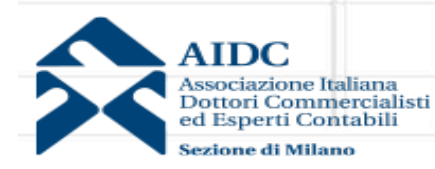

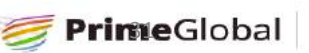

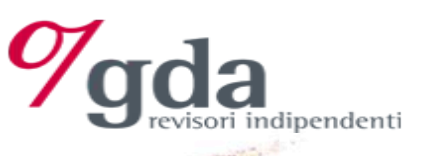

# **Revisione delle stime Esempio 1 - Fondi per ristrutturazione**

 $3910123456789$ 

#### **Oneri per risoluzione contratti**

- Colloqui con la direzione e legale
- Ottenere lista dei contratti rilevanti (forniture, servizi logistici, ecc...)
- Comunicazioni ufficiali circa disdetta contratti
- Verifica coerenza con termini di preavviso e stima eventuali penali per risoluzione anticipata

#### **Ulteriori contenziosi legali**

- Colloqui con direzione e legali per valutare ulteriori ipotesi di contenziosi da parte dei dipendenti (ad esempio impugnando le motivazioni economiche) malgrado la sottoscrizione di accordi sindacali
- Valutazione delle risposte della direzione

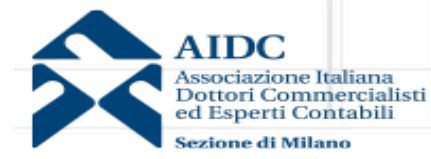

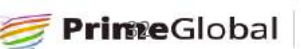

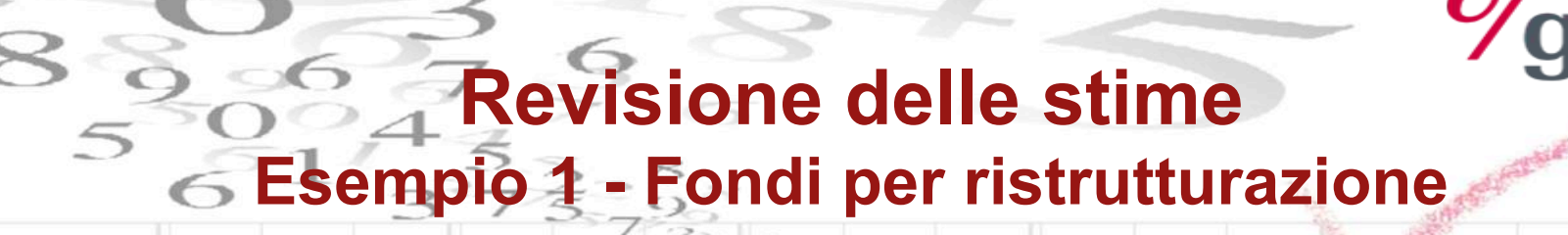

#### **Informativa di bilancio**

#### **• Valutazione adeguatezza informativa**

- sia per le stime imputate a bilancio
- sia a quelle per le quali non si sia ritenuto di dover procedere ad uno stanziamento

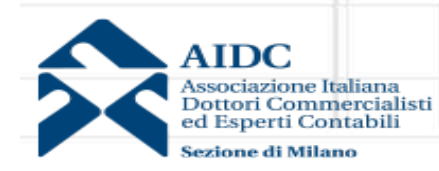

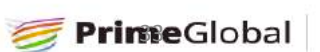

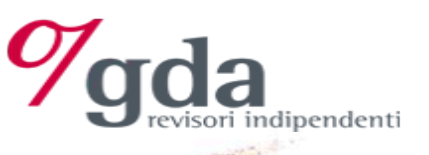

## **Revisione delle stime Esempio 2 - Garanzia per danni e terzi**  $8123456789$

#### **Ipotesi:**

- E' stato sottoscritto un contratto assicurativo per la responsabilità civile verso terzi in relazione ai prodotti venduti
- Il contratto prevede un franchigia di 5.000 euro, al di sotto della quale l'assicurazione non interviene
- Procedure dell'impresa:
	- L'ufficio assistenza post vendita valuta richieste di risarcimento
	- e invia al ufficio legale (o legale esterno) le richieste "fondate" con la firma del responsabile;

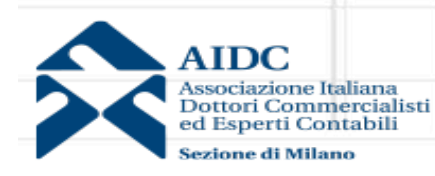

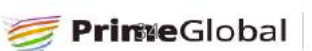

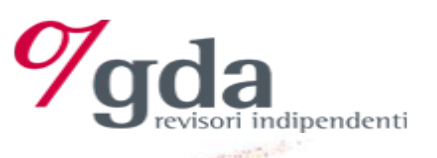

## **Revisione delle stime Esempio 2 - Garanzia per danni e terzi**  $3918123456789$

#### **Programma di lavoro:**

- Test di conformità:
	- verifica ripartizione attività
	- verifica firma da parte del servizio post-vendita per le richieste "fondate"
- **Test di dettaglio** Verifica stima importo fondo rischi:
	- completezza delle richieste esaminate
	- verifica calcoli (sopra e sotto franchigia)
	- confronto incrociato tra lista lista "pratiche aperte" presso ufficio assistenza post vendita e quella presso ufficio legale
	- verifica distinzione tra debiti (pratiche definite) e fondi (pratiche in corso di determinazione del danno)
	- verifica saldo anno precedente con eventi successivi per identificare anomalie o incongruenze
	- verifica uniformità processo di stima con anno precedente
	- analisi comparativa (incidenza richieste danni su vendite) tra anni in corso e due esercizi precedenti
	- verifica completa informativa di bilancio

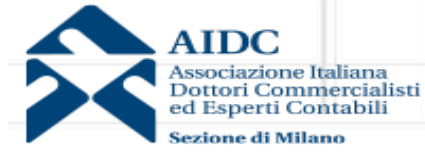

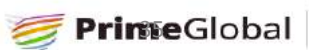

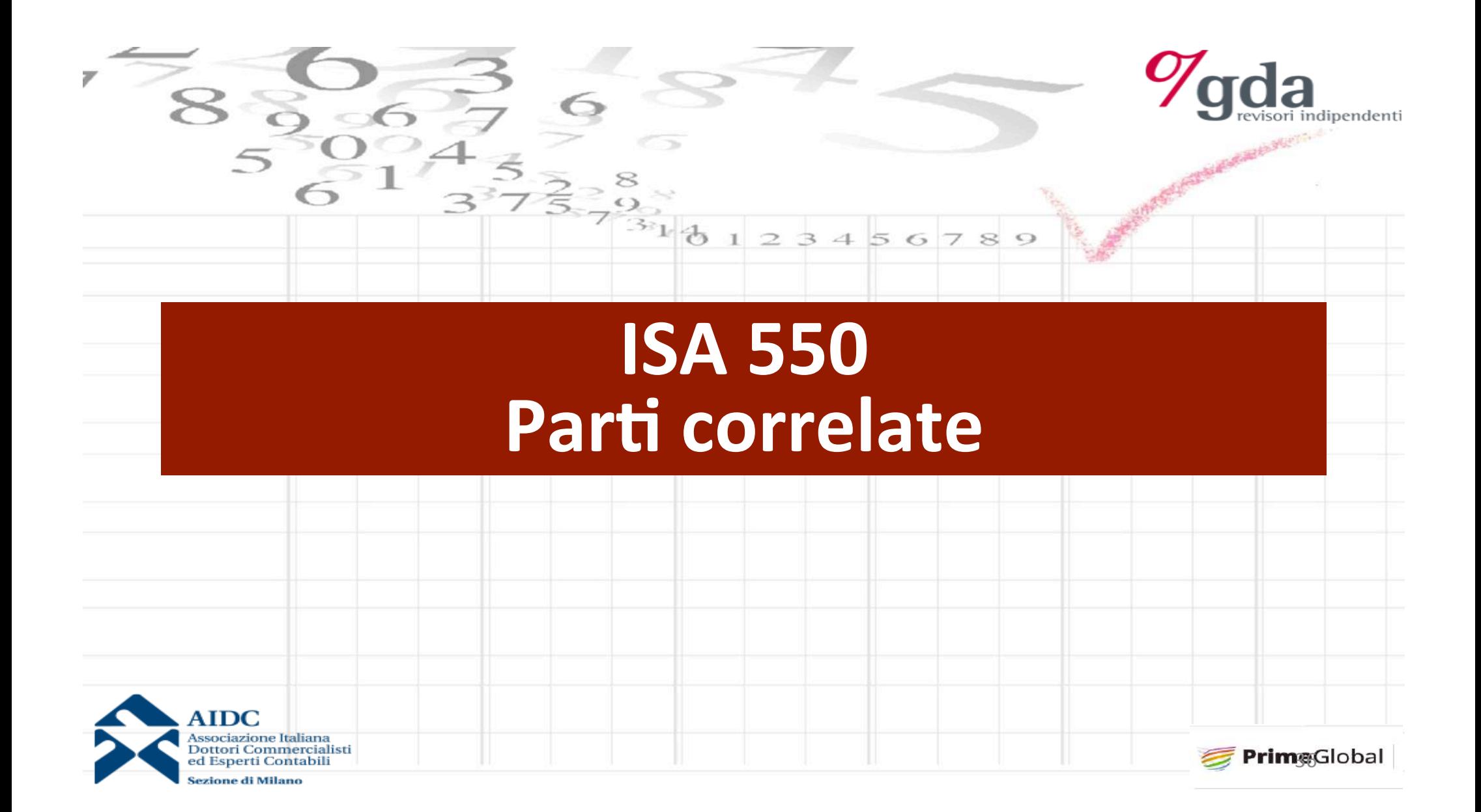

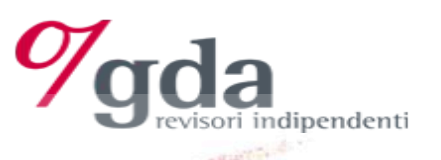

# Parti correlate - Intro

I limiti intrinseci della revisione contabile sono maggiori nel caso delle fattispecie riconducibili a parti correlate, per una serie di fattori

La direzione può non essere a conoscenza di tutti i rapporti od operazioni con parti correlate

Le operazioni con parti correlate possono offrire maggiore opportunità di collusione, occultamento, manipolazione da parte della direzione

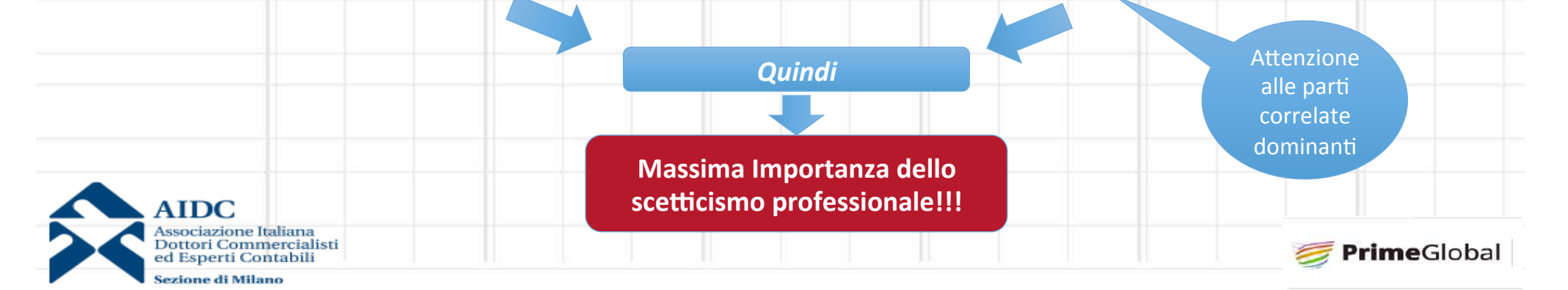

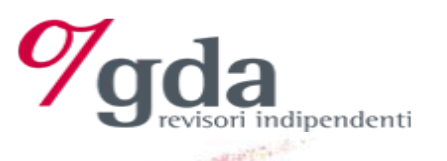

# **Let** correlate

#### Parte correlata: una persona o un'entità che è correlata all'entità che redige il **bilancio**

 $\overline{3}4$ 

 $5<sub>6</sub>$ 

789

La "correlazione" è definita dall'esercizio del controllo, controllo congiunto o dell'influenza notevole da parte dell'entità correlata

#### **ISA ITALIA 550 scopo:**

- $\checkmark$  fornire una guida sulle procedure di revisione da seguire in presenza di operazioni con parti correlate;
- $\checkmark$  dare indicazioni sulla responsabilità del revisore, in relazione alle parti correlate ed alle operazioni che con tali parti vengono poste in essere.

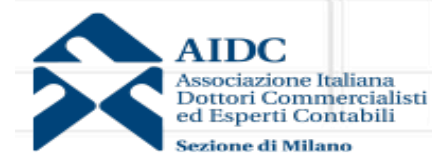

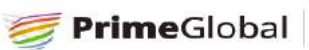

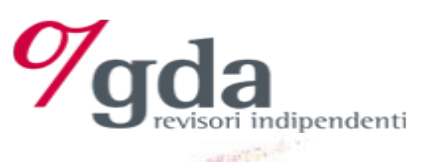

PrimeGlobal

# Parti correlate **Altre definizioni**

- a. **controllo**: potere di determinare le politiche finanziarie e gestionali di un'entità al fine di ottenere i benefici dalle sue attività.
- **b. controllo congiunto:** la condivisione, stabilita contrattualmente, del controllo su un'attività economica.
- **c. influenza notevole:** il potere di partecipare alla determinazione delle politiche finanziarie e gestionali di un'entità senza averne il controllo. Un'influenza notevole può essere ottenuta attraverso il possesso di azioni, tramite clausole statutarie o accordi.
- d. *dirigenti* con responsabilità strategiche: quei soggetti che hanno il potere e la responsabilità, direttamente o indirettamente, della pianificazione, della direzione e del controllo delle attività dell'entità, compresi gli amministratori (esecutivi o meno) dell'entità stessa.
- **e. operazione con una parte correlata:** un trasferimento di risorse, di servizi od obbligazioni tra una entità che redige il bilancio e un'altra entità (considerata correlata), indipendentemente dal fatto che sia stato pattuito un corrispettivo.

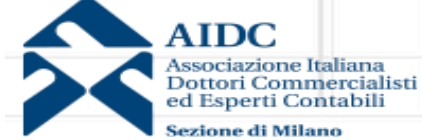

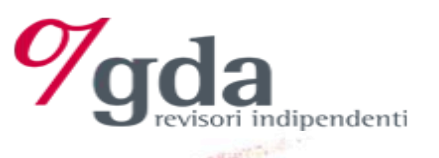

# Definizione di parte correlata

L'art. 2426 comma 2 c.c. rinvia la definizione di parte correlata ai principi contabili internazionali (IAS 24 – Informativa di bilancio sulle informazioni con parti correlate)

 $123456789$ 

Sono comunque rilevanti anche art. 2359 c.c. e 93 dlgs 58/98

#### **IAS 24 par.9**

*parte correlata:* una persona o un'entità che è correlata all'entità che redige il bilancio.

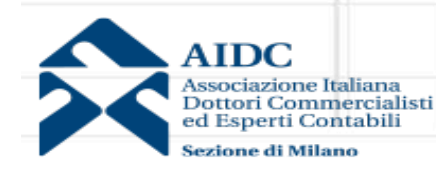

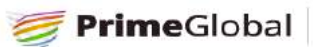

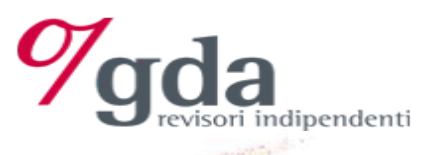

# **Parti correlate = persone fisiche**

Parte correlata: una persona o un'entità che è correlata all'entità che redige il bilancio.

#### **Persone fisiche:**

Una **persona** o un familiare stretto di questa persona è correlata all'entità che redige il bilancio se tale persona: 

 $56780$ 

- i. ha il controllo o il controllo congiunto, dell'entità che redige il bilancio;
- ii. ha un'influenza notevole sull'entità che redige il bilancio; o
- iii. è uno dei dirigenti con responsabilità strategiche dell'entità che redige il bilancio o di una sua controllante.

41

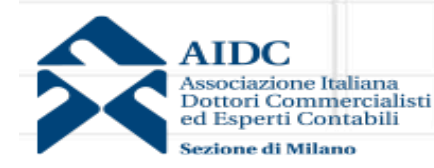

PrimeGlobal

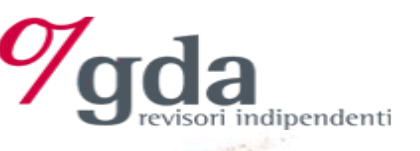

# **izione parte correlata - familiari stretti**

*familiari stretti di una persona:* quei familiari che ci si attende possano influenzare, o essere influenzati da, tale persona nei loro rapporti con l'entità, tra cui:

 $23456789$ 

- (a) i figli e il coniuge o il convivente di quella persona;
- (b) i figli del coniuge o del convivente di quella persona; e
- (c) le persone a carico di quella persona o del coniuge o del convivente di quella persona.

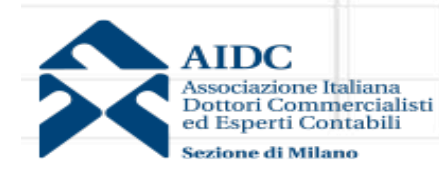

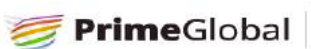

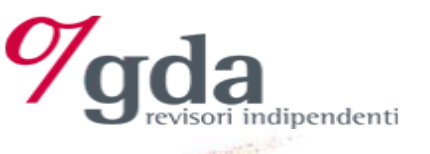

# **Parti correlate**  $\equiv$  **Ent**

#### Entità:

Un'entità è correlata a un'entità che redige il bilancio se si presentano una o più delle seguenti condizioni:

i. l'entità e l'entità che redige il bilancio fanno parte dello stesso gruppo (il che significa che ciascuna controllante, controllata e società del gruppo è correlata alle altre);

 $56$ 

- ii. un'entità è una collegata o una joint venture dell'altra entità (o una collegata o una joint venture facente parte di un gruppo di cui fa parte l'altra entità);
- iii. entrambe le entità sono joint venture di una stessa terza controparte;
- iv. un'entità è una joint venture di una terza entità e l'altra entità è una collegata della terza entità;
- v. l'entità è controllata o controllata congiuntamente da una persona fisica correlata (vedi slides precedenti).

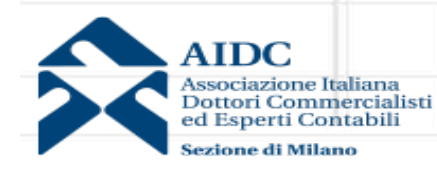

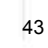

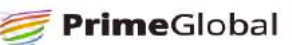

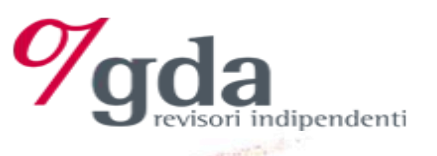

# **Responsabilità della Direzione**

#### La Direzione ha la responsabilità di:

 $\checkmark$  identificare ed evidenziare le parti correlate e le operazioni poste in essere con tali parti;

 $23456789$ 

- $\checkmark$  adottare procedure di controllo interno idonee ad assicurare che le operazioni con le parti correlate siano adeguatamente identificate nella contabilità ed evidenziate in bilancio;
- $\checkmark$  essere in grado di identificare ed evidenziare separatamente in bilancio le informazioni relative alle operazioni con parti correlate come previsto da leggi e principi contabili.

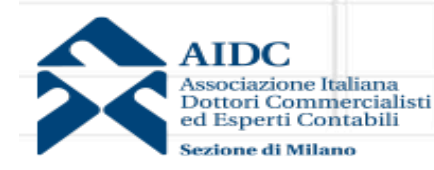

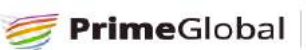

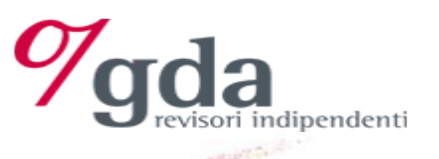

# La responsabilità del revisore

#### **Il revisore deve** valutare:

 $\checkmark$  La presenza di idonee procedure interne dirette a regolamentare i rapporti con parti correlate (identificazione delle parti correlate, le modalità di approvazione delle operazioni da parte degli organi di governance, le modalità di conservazione della relativa documentazione);

 $23456789$ 

45

 $\checkmark$  La concreta e corretta applicazione delle procedure in essere;

 $\checkmark$  L'esistenza di adeguata informativa di bilancio.

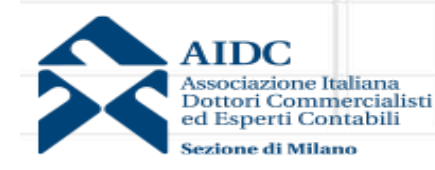

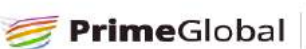

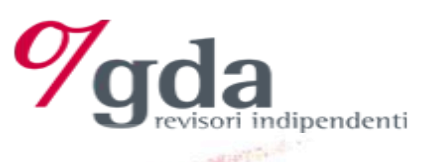

# **Regole**

- **V** Valutare i rischi derivanti da operazioni con parti correlate  $\frac{1}{2}$ 
	- considerare le operazioni significative con parti correlate non di routine come rischi significativi
- **✓** Discussioni con il team
- ! Indagini presso la **Direzione**:
	- chi sono
	- natura dei rapporti
- ← Prestare attenzione alle scritture contabili per individuare ulteriori parti correlate
- √ Svolgere procedure di revisione conseguenti ai rischi identificati
- √ Valutare la **contabilizzazione e presentazione in bilancio** dei rapporti e delle operazioni con parti correlate

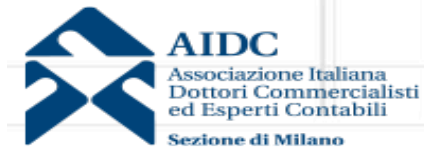

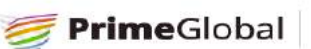

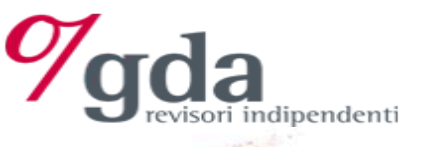

## In pratica: identificazione parti correlate

 $\overline{\mathcal{B}}_1$ 

#### **Possibili procedure di revisione:**

- $\checkmark$  ottenere dalla Direzione l'elenco delle parti correlate
- $\checkmark$  verificare le informazioni fornite dalla Direzione analizzando i nomi di tutte le parti correlate conosciute,

 $\overrightarrow{c}_{3}$  1

- $\checkmark$  analisi delle carte di lavoro degli esercizi precedenti, per identificare i nominativi di parti correlate conosciute;
- $\checkmark$  esame raccoglitori fatture o libri IVA al fine di identificare operazioni inusuali che potrebbero essere poste in essere con parti correlate;

23456789

 $\checkmark$  richiesta di informazioni su eventuali legami o rapporti tra amministratori e dirigenti della società ed altre entità;

47

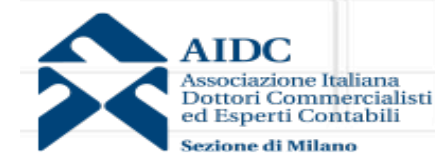

PrimeGlobal

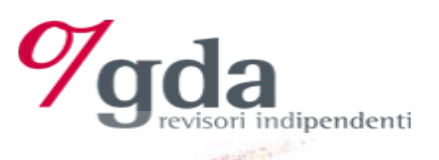

# **In pratica - Esame delle operazioni con parti correlate identificate dalla Direzione**

#### **Possibili procedure di revisione**

- $\checkmark$  esame del libro soci per individuare i principali soci;
- $\checkmark$  esame dei libri dei verbali delle Assemblee dei soci e delle riunioni del Consiglio di Amministrazione nonché del libro dei verbali del Comitato Esecutivo ed il libro dei verbali del Collegio sindacale;

 $23456789$ 

- $\checkmark$  richiesta di informazioni agli altri revisori contemporaneamente coinvolti nel lavoro, o a revisori precedenti, circa la loro conoscenza di ulteriori parti correlate;
- $\checkmark$  esame della dichiarazione dei redditi e di ogni altra eventuale documentazione trasmessa agli organi di controllo;

48

 $\checkmark$  verifica l'adeguatezza dell'informativa fornita in nota integrativa

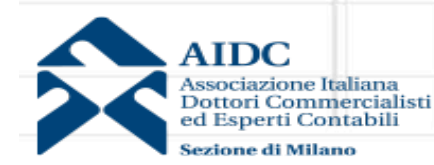

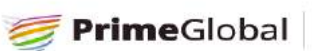

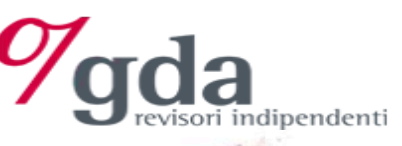

**Esame delle operazioni con par: correlate non iden:ficate dalla Direzione** 

- Se il revisore rileva parti correlate non precedentemente identificate dalla Direzione, il revisore deve:
- $\checkmark$  Discutere della circostanza con gli organi di governance;
- $\checkmark$  Richiedere alla Direzione di identificare nuovamente le operazioni con parti correlate;
- $\checkmark$  Comprendere le ragioni della mancata identificazione delle predette operazioni dalle procedure di controllo interno;
- $\checkmark$  Riconsiderare il rischio che possano esservi ulteriori parti correlate non ancora identificate o non ancora portate a conoscenza del revisore;
- $\checkmark$  Comprendere se l'eventuale mancata identificazione possa apparire «intenzionale» o meno e, quindi, eventuale presenza errore significativo dovuto a frode.

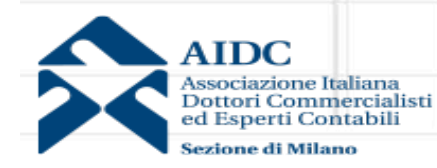

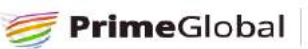

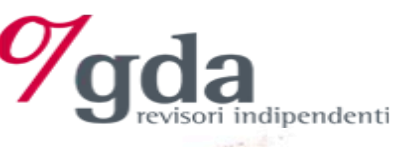

# **Esame operazioni non di routine**

 $23456789$ 

 $33131$ 

- Il revisore **deve**:
- $\checkmark$  Ispezionare i contratti o gli accordi sottostanti e valutare se:
	- rispondono ad una logica economica?
	- i termini delle operazioni sono coerenti con le spiegazioni e le argomentazioni fornite dalla Direzione?
	- le operazioni siano state appropriatamente rappresentate in bilancio in conformità ai principi contabili di riferimento applicabili?
- $\checkmark$  Acquisire elementi probativi in merito al fatto che le operazioni siano state appropriatamente autorizzate e approvate;
- $\checkmark$  Acquisire elementi probativi in merito al fatto che le operazioni siano state effettuate a condizioni equivalenti a quelle prevalenti sul mercato.

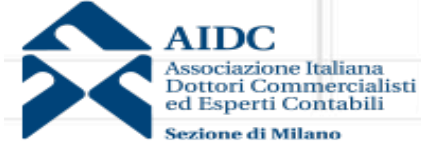

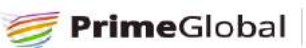

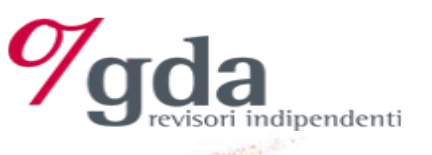

# **Rischi delle operazioni non di routine**

- Il revisore **deve** prestare particolare attenzione a tali operazioni in quanto possono manifestare i seguenti fattori di rischio:
	- $\checkmark$  Anomalie nei prezzi, nei tassi di interesse, nelle garanzie o nei termini di rimborso;
	- $\checkmark$  Assenza di logica economica;
	- $\checkmark$  Aspetti di sostanza differenti a quelli formali;
	- $\checkmark$  Eseguite con procedure non usuali;
	- $\checkmark$  Numerose o rilevanti concentrate;
	- $\checkmark$  Con prestazioni professionali fornite o ricevute senza corrispettivo;
	- $\checkmark$  Atipiche o inusuali rispetto alla normale gestione d'impresa, soprattutto se effettuate a ridosso della chiusura dell'esercizio.

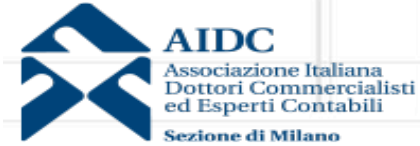

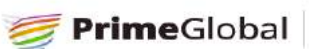

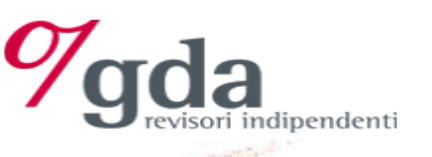

## Parti correlate **Il focus del revisore**

- La verifica delle parti correlate in 6 step:
- 1. Identificazione parti correlate
- 2. Identificazione operazioni con parti correlate che esulano dalla normale attività

 $789$ 

- 3. Asserzioni in merito alla conclusione a normali condizioni di mercato
- 4. Valutazione trattamento contabile e presentazione in bilancio
- 5. Ottenimento attestazioni scritte da parte della Direzione
- 6. Flusso informativo con direzione, organi di controllo e team di revisione

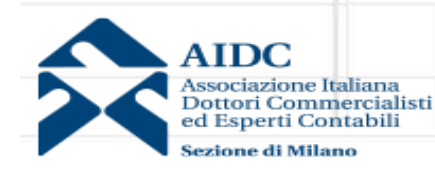

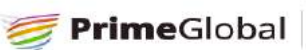

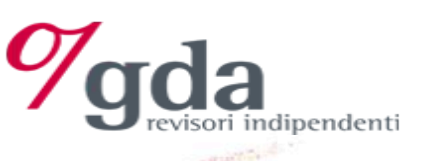

# **Informativa di bilancio**

#### L'informativa deve almeno includere:<sup>1</sup>  $56$  $789$

- $\checkmark$  l'ammontare e la natura delle operazioni;
- $\checkmark$  condizioni di mercato o meno;
- $\checkmark$  l'ammontare dei saldi in essere, inclusi gli impegni, e:
	- le loro condizioni ed i termini contrattuali, incluse eventuali garanzie esistenti e la natura del corrispettivo da riconoscere al momento del regolamento;
	- dettagli di qualsiasi garanzia fornita o ricevuta;
- $\checkmark$  accantonamenti per crediti dubbi relativi all'ammontare dei saldi in essere;
- $\checkmark$  la perdita rilevata nell'esercizio, relativa ai crediti inesigibili o dubbi dovuti da parti correlate;
- $\checkmark$  coerenza tra nota integrativa e relazione sulla gestione.

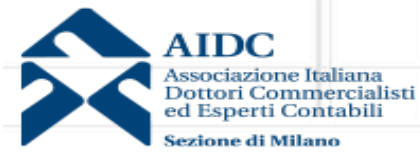

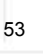

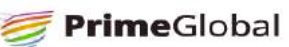

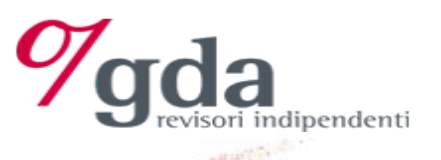

# **A?estazioni della Direzione**

Il revisore **deve** ottenere dalla Direzione attestazione scritta riguardante:

789

 $23456$ 

- $\checkmark$  l'elenco delle parti correlate;
- $\checkmark$  l'attestazione della completezza delle parti correlate;
- $\checkmark$  l'appropriatezza delle contabilizzazioni di tali operazioni nonché l'adeguatezza dell'informativa fornita nel bilancio.

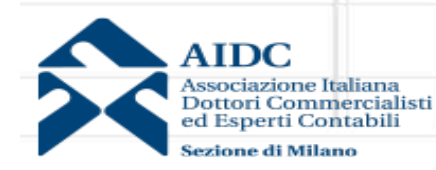

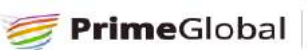

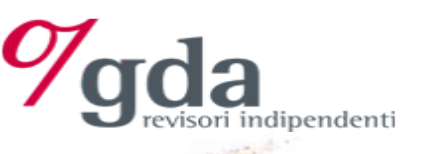

## **Revisione delle stime**

#### **Ambito di applicazione nel processo di revisione**

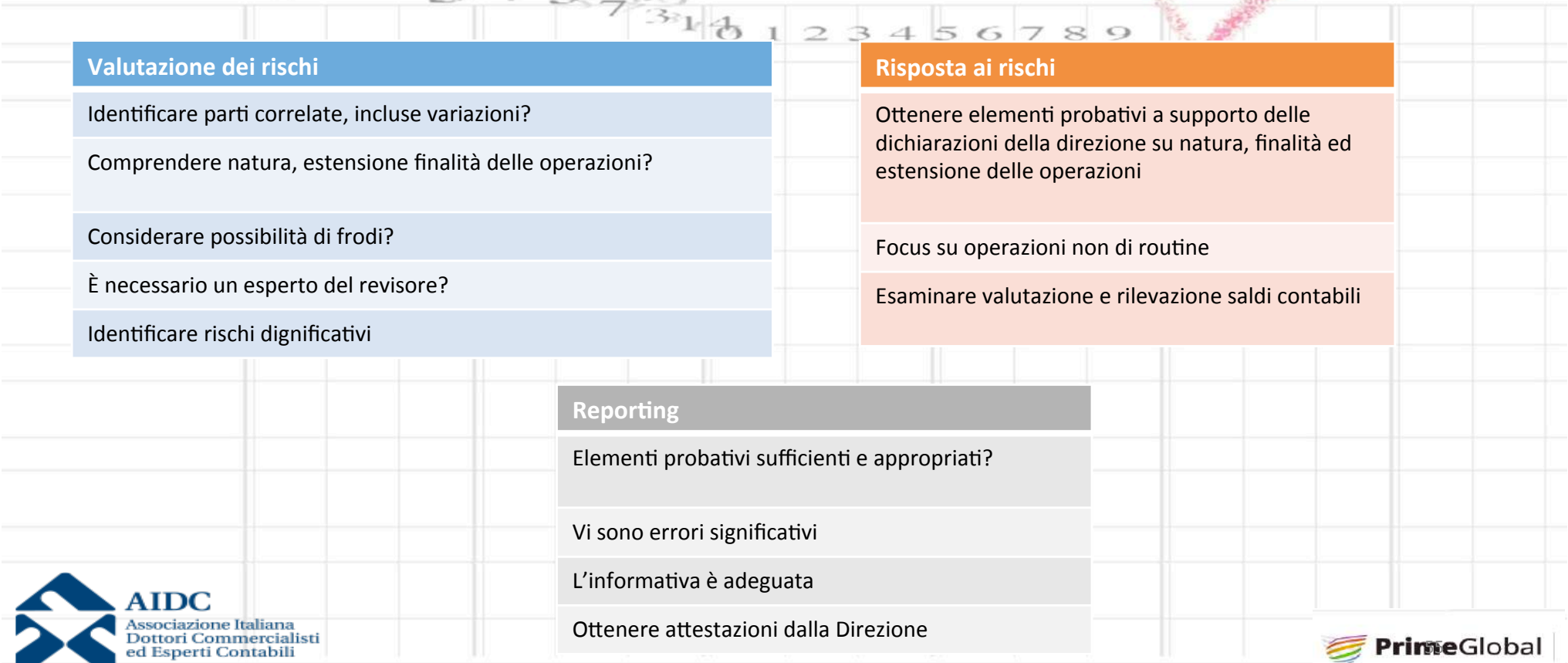

Sezione di Milano

 $\overline{r}$